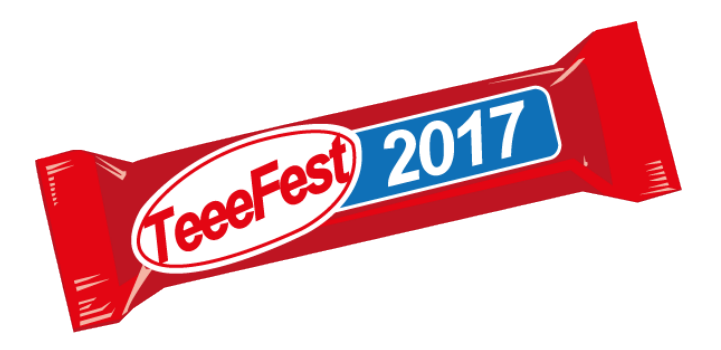

# **Take time for a TEEE Break!**

# **TEEEFest 2017 Programme:** Session Details and Descriptions

Book your Eventbrite tickets at: [https://www.eventbrite.co.uk/e/teeefest-2017-tickets-](https://www.eventbrite.co.uk/e/teeefest-2017-tickets-32852366312)[32852366312](https://www.eventbrite.co.uk/e/teeefest-2017-tickets-32852366312)

# **WEEK 1:**

# **28/03/2017 Tues 12.15 - 13.05 Lecture Capture for Learning (Staff) Ros Walker HW2/19**

We are now almost a year into 'lecture capture' and the automatic capturing of taught sessions is becoming an established part of University practice.

This session aims to stretch knowledge and understanding of some of the feature of the software a little further:

- Adding a quiz/questions
- Uploading from a mobile device
- Looking at statistics
- Being aware of features students could be using: eg discussion

The session will aim to give staff hands-on experience of using these features.

#### **29/03/2017 Weds 12.15 - 13.05 Reference management software: saving you time at all stages in your research Alison McNab BSG/27**

An overview and update on how reference management software (including EndNote and RefWorks, supported by CLS) can save time throughout the research process. This session will explore: new features and software solutions, integration with other University and library services discussed, and the opportunity offered by mobile apps to access and manage your research library on the move.

NB: this is not a training session on a particular software tool, but designed to expose researchers to timesaving tips and a range of options. Follow-up support is available.

#### **30/03/2017 Thu 12.15 - 13.05 Exploring the Flipped Classroom Sue Folley HW3/17**

This session will explore what the flipped classroom approach to teaching is all about, we will be discussing the benefits to students (and staff) and how you may start to use this strategy in your teaching.

# **31/03/2017 Fri 12.15 - 13.05 How to design a great reading list Kate McGuinn & Laura Williams HW2/33**

Come and find out how to make your reading lists engaging for students. This will be an interactive classroom based workshop to inspire you as you create your reading lists and will include a refresher on MyReading basics.

**WEEK 2:** 

#### **04/04/2017 Tues 12.15 - 13.05 Lecture Capture for Learning (Students) Ros Walker HW2/19**

We are now almost a year into 'lecture capture' and the automatic capturing of taught sessions is becoming an established part of University practice.

This session aims to provide students with some guidance on how to make better use of captured lectures. We will look at some features in the software, with hands-on practice, to make sure that the recordings are as useful as possible for the students.

## **04/04/2017 Tues 13.15 - 14.05 HudStream - more than just lecture capture. Stephen White HW2/19**

This session will explore the various ways in which the Panopto system can be used, beyond simply recording what takes place during a lecture. There are many ways in which it can enhance teaching and learning, including reviewing of usage analytics, recording demonstrations and briefings, preparing micro-lectures, mobile recording beyond the classroom, plus student assessment and feedback. Maybe you already have some of your own ideas? Come along and discuss how to make them happen.

## **05/04/2017 Weds 12.15 - 13.05 Monitoring Student Engagement and Progression through reports from Unilearn and Turnitin Sue Folley HW3/17**

This session will be exploring the range of in-built reports that can be produced from UniLearn and Turnitin to assist with monitoring student engagement and progression.

#### **05/04/2017 Weds 13.15 - 14.45 Introduction to Mendeley Alison McNab HW2/18**

Mendeley is a popular freemium\* reference management tool, offering linked desktop and web interfaces. This session will provide an overview of the main features, including how to use Mendeley with library sources and to discover new research articles. The main session will run between 13.15 – 14.15. An optional opportunity for hands-on practice will be available immediately after this session (20 mins).

\*Free to use but with the opportunity to pay for upgrades

#### **06/04/2017 Thu 12.15 - 13.05 Adding interaction to video Stephen White HW2/19**

Are you using video, or thinking about it, but want the student experience to be more than just 'sit and watch'? This session demonstrates a new tool that is currently being considered for purchase, which can add questions and other media to pre-recorded video, and provide you with online analytics of participation and responses. It can also be used live in the classroom, promoting interaction in the same way as handheld 'clicker' devices, but with the students' own mobile devices and computers.

#### **06/04/2017 Thu 13.30 - 14.20 Read&Write and Mindview 'Taster' (for Students) Ros Walker CE4/06**

This session gives a quick 'taste' of two pieces of software, which can be incredibly useful when studying.

- **Read&Write** is software which can 'read' the page on the screen to the user. This could be a word doc, a PDF or an Internet page. It can also read back to you as you type, helping you to avoid mistakes in your typing.
- **MindView** is mind-mapping software, which allows the user to create a visual summary of lecture notes, reading, assignment planning or preparing a CV.

Both pieces of software can carry out some quite complex work, so this session will aim to give a quick overview of some of the simple features.

# **07/04/2017 Fri 12.15 - 13.05 Screen Capture and Getting the Most Out of Lecture Capture System Paul Dagg HW2/19**

This session will demonstrate ways of using screen capture software in order to create learning resources which can be used in a number of ways, including the development of materials for 'flipped classroom' teaching. It will also explore how the lecture capture system can be used to record a number of activities beyond the traditional 'lecture' session, including the documentation of student presentations (potentially useful for internal and external moderation).

## **07/04/2017 Fri 13.15 - 14.05 Read&Write and Mindview 'Taster' (for Staff) Ros Walker HW2/19**

This session gives a quick 'taste' of two pieces of software, which can be incredibly useful when studying, or indeed, for staff undertaking their own work.

- **Read&Write** is software which can 'read' the page on the screen to the user. This could be a word doc, a PDF or an Internet page. It can also read back to you as you type, helping you to avoid mistakes in your typing.
- **MindView** is mind-mapping software, which allows the user to create a visual summary of lecture notes, reading, assignment planning or preparing a CV.

Both pieces of software can carry out some quite complex work, so this session will aim to give a quick overview of some of the simple features.